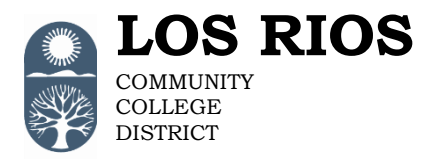

## **Human Resources PeopleSoft Access Request Form**

American River College Cosumnes River College District Office Folsom Lake College Sacramento City College

## **Employment Management Definition of Roles**

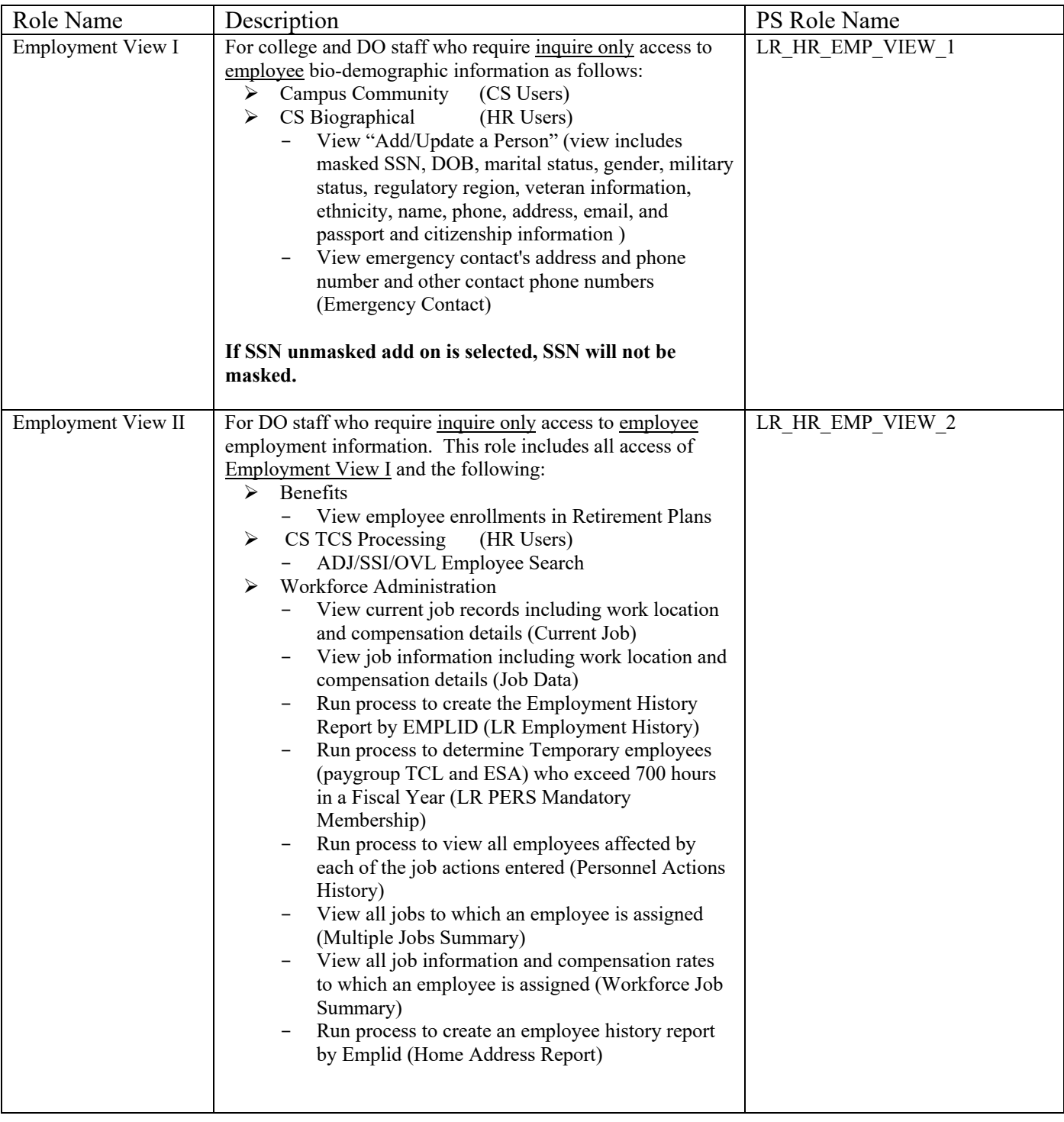

![](_page_1_Picture_212.jpeg)

![](_page_2_Picture_232.jpeg)

![](_page_3_Picture_251.jpeg)

![](_page_4_Picture_248.jpeg)

![](_page_5_Picture_50.jpeg)